## CMB 1.109 USB MP3 recorders

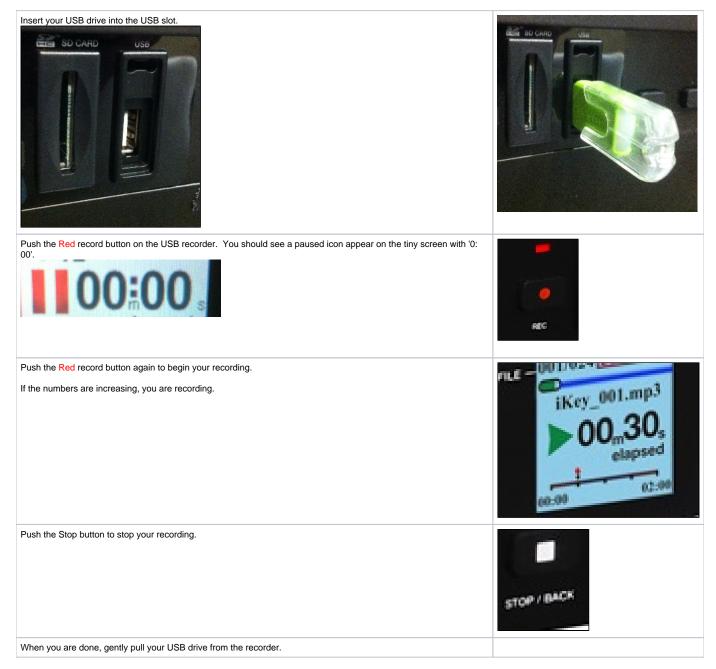